## Cheatography

## keepass Cheat Sheet by G [\(Guilhem\)](http://www.cheatography.com/guilhem/) via [cheatography.com/180535/cs/37557/](http://www.cheatography.com/guilhem/cheat-sheets/keepass)

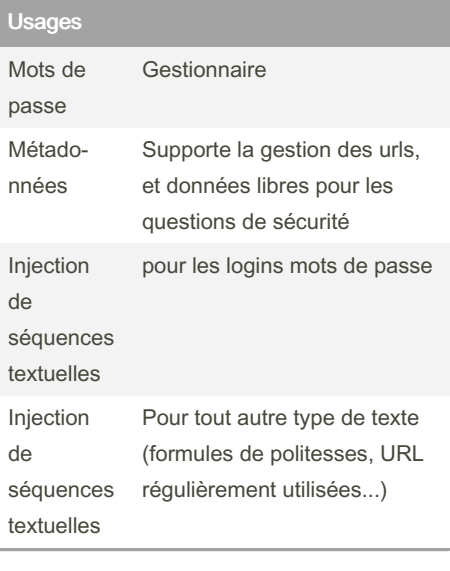

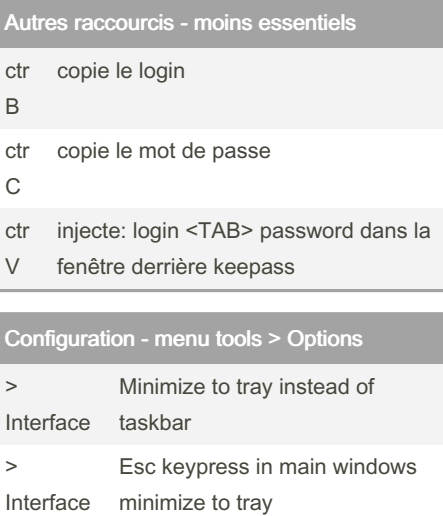

Run keepass at windows

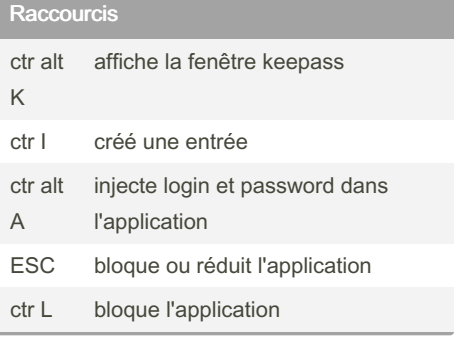

By G (Guilhem)

[cheatography.com/guilhem/](http://www.cheatography.com/guilhem/)

Not published yet. Last updated 12th March, 2023. Page 1 of 1.

startup

> Integr‐ ation

> Sponsored by CrosswordCheats.com Learn to solve cryptic crosswords! <http://crosswordcheats.com>